Technische Universität Dresden Medienzentrum

Prof. Dr. Thomas Köhler Dr. Nina Kahnwald (Hrsg.)

# **GENEME '12** GEMEINSCHAFTEN IN NEUEN MEDIEN

an der Technischen Universität Dresden

mit Unterstützung der

BPS Bildungsportal Sachsen GmbH Campus M21 Communardo Software GmbH Dresden International University Gesellschaft der Freunde und Förderer der TU Dresden e.V. Hochschule für Telekom Leipzig IBM Deutschland itsax - pludoni GmbH Kontext E GmbH Medienzentrum, TU Dresden Webdesign Meier SAP AG, SAP Research T-Systems Multimedia Solutions GmbH

am 04. und 05. Oktober 2012 in Dresden

www.geneme.de info@geneme.de

# **E.10 Lernwegsteuerung im E-Learning - ein alter Hut?**

*Holger Rohland, Wolf Spalteholz Technische Universität Dresden, Institut für Software- und Multimediatechnik, AG Didaktik der Informatik / Lehrerbildung*

#### **1 Einleitung**

"[Der Lehrer] ist Anbieter des Wissens, nicht Überträger des Wissens. Er hat keinen Einfluß auf die kognitive Verarbeitung des angebotenen Wissens durch den Schüler. [...] Auch kommt es , weniger' auf reine Wissensvermittlung an, als vielmehr auf die Wissensverarbeitung, auf den Umgang mit dem Wissen und auf das Erkennen seiner Konstruktivität und Relativität. Ziel ist es hier, dem Schüler Wahlmöglichkeiten anzubieten." ([Wy95], S. 39). Im Sinne eines solchen Verständnisses von Konstruktivismus – welcher häufig mit modernem Lehren und Lernen gleichgesetzt wird – scheint es obsolet, E-Learning-Sequenzen für Schülerinnen und Schüler zu erarbeiten, die über eine Lernwegsteuerung verfügen. Im vorliegenden Beitrag soll diskutiert werden, ob es sich folglich bei der Idee einer Lernwegsteuerung basierend auf konditionalen Freigaben um einen – alten Hut – handelt.

Im Projekt UnIbELT (Übergang Schule - Hochschule mit Unterstützung Internetbasierter E-Learning-Tools) haben von August 2009 bis März 2012 insgesamt 1037 Schüler in 71 Kursdurchläufen an E-Learning-Kursen teilgenommen. Zielstellung des Projektes ist es, die Studierfähigkeit von Schülern der Sekundarstufe II sächsischer Gymnasien durch E-Learning-Angebote stärker auszubilden.

Die durch die hohe Zahl an Kursdurchläufen gewonnenen Erfahrungen erlauben uns ein fundiertes Urteil über die Akzeptanz solcher Angebote. Im Folgenden wird diskutiert, in welchem Maße die Freiheit der Lerner in der Studienvorbereitung im Interesse des Lernerfolgs durch geeignete Führung auf dem Lernweg eingeschränkt werden sollte. Dazu werden insbesondere die technischen und didaktischen Möglichkeiten dieses Vorgehens unter den konkreten Rahmenbedingungen des verwendeten Lernmanagementsystems OPAL betrachtet.

Basierend auf den Erfahrungen aus den Kursdurchläufen (die jeweils mit einem Auswertungsgespräch mit Schülern und Lehrern abgeschlossen wurden ([HS12], S. 7)) und den Evaluierungs- und Weiterentwicklungszyklen der Kurse (vgl. "Richtlinien für Kursersteller" ([DS11], S. 3)) wird dargestellt, wie die Leistungsüberprüfung und Lernwegsteuerung im Rahmen des Projektes UnIbELT im Kontext von didaktischen Intentionen und technischen Realisierungsmöglichkeiten umgesetzt wurde.

# **2 Lernwegsteuerung und Lernerführung – Pro und Contra**

Bereits in vorangegangenen Publikationen wurden die Ziele des Projektes UnIbELT dargestellt ([HS12], S. 2). Sollen diese (webbasierte Studienorientierung, Studienvorbereitung sowie Entwicklung der Selbstlernkompetenz der Schüler) mittels E-Learning-Sequenzen umgesetzt werden, muss ein Übergang zwischen dem Lernumfeld der Schule und dem der Hochschule geschaffen werden.

Ein durch Lehrpläne, rechtliche Vorgaben für Lehrkräfte, den Organisationsrahmen des Unterrichts und der Leistungsüberprüfung aus didaktischer Sicht eher stark gesteuertes schulisches Lernen verwandelt sich in kurzer Frist in ein freieres und selbstbestimmteres Lernen an einer Hochschule.

Gerade bei der Umsetzung der E-Learning-Sequenzen sollte folglich der Einstieg so gestaltet sein, dass die Schüler an die gewohnte Lernsituation in der Schule anschließen können. Im weiteren Verlauf kann eine Vorbereitung auf ein Hochschulstudium dadurch gelingen, dass die Schüler zunehmend selbstbestimmt und eigenverantwortlich lernen.

Eine Realisierung durch eine zu Beginn stark führende Lernwegsteuerung, welche im Verlauf der Kurse den Zugriff auf alle Lerninhalte freigibt ist hier jedoch nicht zielführend. Vielmehr wurde von uns durchgängig eine Strukturierung der Lerninhalte angestrebt, denn "[s]elbst wenn man [] davon ausgeht, dass der Mensch ein grundlegendes Bedürfnis nach Kompetenz und Kompetenzerleben hat [...], heißt das noch lange nicht, dass Fähigkeit und Motivation ausreichen, um selbstorganisiert zu lernen – also selbstbestimmt Ordnung im persönlichen Lernkontext herzustellen" ([Re08], S. 9).

Im Gegensatz dazu wird bei konstruktivistischen Ansätzen davon ausgegangen, dass eine selbstbestimmte Vorgehensweise bei den Lernenden Voraussetzung für den Erfolg des Lernens ist: "Lehrangebote dienen nicht wie beim Instruktionsdesign der Vermittlung klar definierter Inhalte, für die es erforderlich ist, Lernziele und eingesetzte Methoden vorab seitens der Lehrenden vollständig zu bestimmen. Konstruktivistisch gestaltete Lehrangebote bilden vielmehr Lernumgebungen, in denen Lernende sich prinzipiell selbst gesteuert und handelnd mit ihrer Umwelt auseinandersetzen." ([Ar05], S. 10).

Die Reimannsche These wurde im Laufe der Abschlussgespräche mit den Schülern vielfältig bestätigt: Aussagen wie , Die Lernwegsteuerung war gut, sonst hätte ich nur die Tests gemacht und die Aufgaben nicht' oder 'Die Beschränkungen waren gut, weil man den Zwang hatte, die Aufgaben wirklich zu machen' belegen diese Sichtweise<sup>1</sup>.

326

<sup>1</sup> Die Aussagen der Schüler wurden in den Protokollen der Abschlussgespräche erfasst, jedoch nur sinngemäß festgehalten.

Es stellt sich demnach nicht die Frage, ob eine Lernwegsteuerung sinnvoll ist, sondern wie sie beim Übergang zwischen Schule und Hochschule im Spannungsfeld von Lernerführung oder -freiheit zu gestalten ist: Wie stark gesteuert müssen, wie frei dürfen E-Learning-Sequenzen sein, damit es gelingt, die Brücke zwischen den verschiedenen Lernwelten zu schlagen.

# **3 Möglichkeiten der Lernerführung in OPAL**

Da die inzwischen 23 im Rahmen des Projektes UnIbELT umgesetzten Lernsequenzen zur Studienvorbereitung im Lernmanagementsystem (LMS) OPAL erstellt wurden, welches an allen sächsischen Hochschulen etabliert ist ([RM09]), stehen zur Lernwegsteuerung innerhalb der Kurse nur die Möglichkeiten der konditionalen Freigabe des LMS OPAL zur Verfügung.

Soll eine Lernerführung auf Basis konditionaler Freigaben erfolgen, müssen Bedingungen gesetzt werden, welche die Freigabe von Lerninhalten regeln. Dazu werden in den UnIbELT-Kursen die Gruppenzugehörigkeit und die Ergebnisse von bewertbaren Bausteinen genutzt. Die Ergebnisse der Bausteine zur Leistungsüberprüfung werden automatisiert bei Tests und durch den kursbetreuenden Lehrer bei Abgabeaufgaben festgelegt.

Ferner lassen sich alle verwendbaren Bausteine in Sichtbarkeit und Zugang beschränken. Erfüllt ein Lerner die Bedingungen zur Sichtbarkeit eines Kursbausteins nicht, wird dieser im Kursmenü ausgeblendet. Sind die Bedingungen zum Zugriff nicht erfüllt, wird zwar der Baustein im Kursmenü angezeigt, jedoch statt des Inhalts ein Informationstext ausgegeben.

Neben dem Dialogmodus bietet OPAL die Möglichkeit, konditionale Freigaben im Expertenmodus zu konfigurieren. Abbildung 1 zeigt eine Expertenregel, welche den Zugriff auf das Kapitel "RS-FlipFlop" im Kurs Schaltlogik (vgl. auch Abbildung 3) nur dann ermöglicht, wenn der entsprechende Vortest durchgeführt (getAttempts(<ID>) > 0), jedoch nicht bestanden wurde (!getPassed(<ID>)).

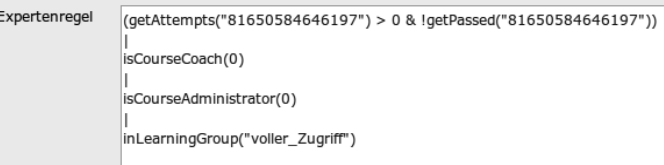

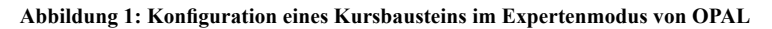

# **4 Lernwegsteuerung in UnIbELT-Kursen**

#### **4.1 Lernwegsteuerung basierend auf Tests**

Der OPAL-Kurseditor bietet die Möglichkeit, automatisch bewertbare Tests in E-Learning-Sequenzen einzuarbeiten. Dazu stehen ein Testeditor direkt in OPAL sowie die Testsuite ONYX ([ON09]) bereit. Da die Testbausteine nach der Bearbeitung durch die Lernenden sofort eine Angabe über den Bestanden-Status und die erreichte Punktezahl des Lernenden liefern, sind sie für die konditionale Freigabe von Folgeinhalten besonders geeignet. Nachfolgend wird beschrieben, wie automatisch bewertbare Tests in UnIbELT-Kurse implementiert wurden und wie die auf den Testergebnissen basierende Lernwegsteuerung umgesetzt worden ist. Im Anschluss werden die einzelnen Aspekte der angewendeten Lernwegsteuerung erläutert und die Erfahrungsbasis beschrieben, auf der sie beruhen. Abbildung 2 zeigt den schematischen Ablauf der Lernerführung.

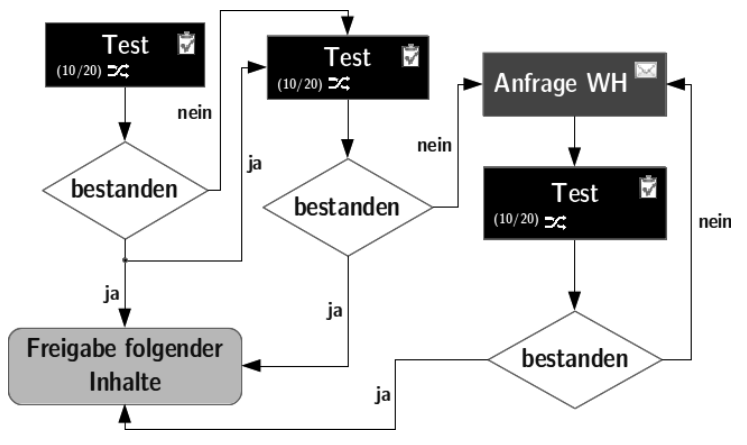

**Abbildung 2: Testmodus in den Kursen des Projektes UnIbELT nach Kurserstellerrichtlinien**

Nach der Einschreibung in eine Lerngruppe haben die Schüler Zugriff auf die Lerninhalte bis einschließlich des ersten Tests. Dieser besteht aus verschiedenen Sektionen, aus denen jeweils höchstens die Hälfte der verfügbaren Fragen zufällig für den Lernenden ausgewählt wird. Erst wenn der Test bestanden wurde, kann auf die nachfolgenden Kursbausteine zugegriffen werden. In jedem Fall ist ein zweiter Testdurchlauf möglich. Dabei wird dieselbe Testressource genutzt, jedoch erneut die Fragen in den Sektionen zufällig ausgewählt. Wird der Test im zweiten Durchlauf nicht bestanden, muss der Schüler Kontakt zum Tutor oder zu den Projektmitarbeitern aufnehmen, um weitere Versuche zu erhalten.

#### **Zufällige Aufgabenauswahl**

Im beschriebenen Szenario wird das gebräuchliche Vorgehen, bei einer Wiederholung einen anderen Test zu verwenden, dadurch substituiert, dass je Sektion von den Autoren wenigstens doppelt so viele Fragen zu implementieren sind, wie dem Lerner angezeigt werden. Diese werden dann beim Start eines Tests zufällig ausgewählt. Möglich wird dies, da die Schüler die Tests nicht in einer Prüfungssituation absolvieren und es demnach nicht nötig ist, genaue Übereinstimmungen der angebotenen Tests bei zwei Schülern zu erreichen. Da den Schülern nach Beendigung der Tests die korrekten Lösungen angezeigt werden, wird so vermieden, dass die Schüler bei einer Wiederholung denselben Test angeboten bekommen und die Lösungen der Aufgaben bereits kennen. Damit ist außerdem erreicht, dass dem Lernenden optional die Nachfrage nach erneuten Testdurchläufen angeboten werden kann, womit dann undefiniert ist, wie häufig ein Schüler einen Testbaustein absolviert. Es muss nicht eine vorher definierte Anzahl von verschiedenen Tests, welche in den einzelnen Versuchen nacheinander präsentiert werden, implementiert werden.

#### **Wiederholung in jedem Fall möglich**

Bereits zu Beginn der Auswertungsgespräche wurde deutlich, dass nur einmal ausführbare Tests zu Problemen während des Kursdurchlaufes führten: Einerseits öffneten Schüler einen Test häufig, um sich einen Überblick über die Fragen und Testmodi zu verschaffen, andererseits wurden teilweise durch technische Probleme, teilweise durch vorschnelles Schließen eines Tests Durchläufe gewertet, in denen die Fragen des Tests gar nicht beantwortet wurden. Da die Möglichkeit aus einem Fragenpool eine Teilmenge der verfügbaren Fragen zufällig auszuwählen dem Lerner in der Regel bei jedem Durchlauf einen anderen Test ausliefert, wurden Tests standardmäßig als zwei Mal ausführbar konfiguriert.

#### **Kein endgültiges Nichtbestehen**

Eine Besonderheit im Bezug auf die Lernerführung außerhalb des Lernmanagementsystems ist das Fehlen der Möglichkeit einen Test endgültig nicht zu bestehen. Hat ein Lerner die zwei Durchläufe für einen Test absolviert ohne diesen zu bestehen, kann er mit dem kursbetreuenden Lehrer in Kontakt treten. Diese Möglichkeit nutzten die Schüler umfangreich dazu, ein nochmaliges Freischalten von Tests zu erbitten. In diesem Punkt zeigt sich besonders deutlich die Notwendigkeit, Elemente der Lernwegsteuerung stets auf ihre Tauglichkeit zu prüfen und gegebenenfalls zu verändern, was im Projekt UnIbELT in jeder Projektphase geschehen ist. Insbesondere wird hier sichtbar, dass maschinelle Verfahren der Lernwegsteuerung häufig zu restriktiv sind und deshalb durch tutorielle ergänzt werden müssen.

#### **Feedbackgestaltung in Tests**

Die in den entstandenen E-Learning-Sequenzen eingesetzten Tests haben neben der Funktion der Leistungsfeststellung im Sinne der "informatorische[n] Funktion der Leistungserhebung und -bewertung" ([Ri04] S. 148) auch eine zusätzliche Funktion als Lernaufgaben. Durch die Doppelfunktion der Tests werden einige zusätzliche Anforderungen an die Umsetzung gestellt: Einerseits ist es notwendig, dass die Schüler die Tests zur Leistungsbewertung absolvieren, ohne vor der Abgabe einer Aufgabe Hinweise vom System zu erhalten, andererseits ist es nötig, auf Fehler aufmerksam zu machen und gegebenenfalls korrekte Lösungen zu präsentieren.

Dies wird realisiert, indem den Lernern nach dem Einreichen einer Lösung für eine Aufgabe ein Feedback auf Antwortebene präsentiert wird. Es beinhaltet nicht die korrekte Lösung, sondern einen Lösungshinweis, da "[e]in nach tutoriellen Prinzipien gestaltetes Feedback [ ] nicht unmittelbar die korrekte Lösung [anbietet], sondern Informationen, die bei Fehlern oder Hindernissen den Lernenden eine selbstständige Korrektur bzw. ein selbstständiges Weiterkommen ermöglichen." ([Na06], S. 38). Darüber hinaus ist nach jedem vollständigen Testdurchlauf für die Schüler ersichtlich, welche Unterschiede zwischen ihrer Lösung und der korrekten Lösung bestehen.

#### **4.2 Abgabeaufgaben: Lösung Einreichen genügt**

Die Erfahrungen aus der Kurserstellung zeigen, dass das Implementieren von automatisch bewertbaren Abgabeaufgaben nicht ausreichend ist, um die Kompetenzen der Schüler zu prüfen. So werden aktuelle Autorentools für E-Learning-Tests bereits mit dem Aufgabenoperator "berechne" an ihre Grenzen geführt, da die möglichen Lösungswege sehr verschiedenartig sein können. Dadurch wird eine automatisierte Bewertung unmöglich. Neben den Tests werden in UnIbELT-Kursen auch Abgaben gefordert, bei denen zu einer vorgegebenen Aufgabenstellung Lösungen von den Schüler erarbeitet, hochgeladen und im Anschluss von den kursbetreuenden Lehrern bewertet werden. Diese tragen die erreichte Punktzahl dann über das Bewertungswerkzeug für den entsprechenden Schüler ein.

Zu Beginn der Kurserstellungsphase wurde die Lernwegsteuerung basierend auf Leistungen in Abgaben analog zum Vorgehen bei Tests umgesetzt. Zur Bewertung laden die kursbetreuenden Lehrer die abgegebenen Schülerlösungen herunter, korrigieren diese und tragen im Bewertungswerkzeug des Kurses eine Punktzahl ein. Die Schüler konnten so nach dem Einreichen einer Abgabe häufig längere Zeit nicht am Kurs weiterarbeiten, da Inhalte, die auf Abgaben folgten noch nicht zugänglich waren, solange vom Lehrer noch keine Punktzahl eingegeben wurde. Kritik wurde durch Aussagen wie 'Die Lernwegsteuerung ist zu restriktiv und muss gelockert werden!' und Lösungsvorschläge wie , Beim Warten auf die Bewertung bei Abgaben sollte ein Freischalten des nächsten Unterpunktes erfolgen' geäußert. Im Zuge der Arbeit im Projekt wurde in den Kurserstellerrichtlinien vereinbart, dass Abgaben zwar eingereicht, jedoch nicht bestanden sein müssen, um im Kurs fortzufahren.

## **4.3 Leistungsüberprüfung und Leistungsdifferenzierung**

Neben der Freigabe von Kursinhalten in einer linearen Kursstruktur lassen sich im Expertenmodus des OPAL-Kurseditors auch Freigaben realisieren, die eine Differenzierung basierend auf den Vorleistungen der Schüler umsetzen. So werden, wie Abbildung 3 zeigt, im Kurs "Schaltlogik" abhängig vom Ergebnis in Test 4 unterschiedliche Folgekapitel angezeigt. Dieses Vorgehen macht es nötig, für die entsprechenden Kapitel verschiedene Regeln zur Sichtbarkeit zu vereinbaren: Das Kapitel ,JK-FlipFlop' wird angezeigt, wenn mehr als 5 Punkte im Test erreicht wurden, das Kapitel , RS-FlipFlop', wenn das nicht der Fall ist.

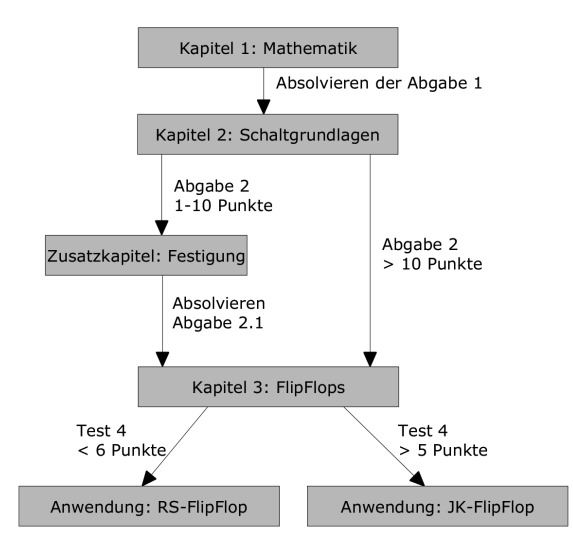

Abbildung 3: Lernwegsteuerung im Kurs "Schaltlogik"

Die Differenzierung, basierend auf den Leistungen der Schüler, macht die Nützlichkeit einer Lernwegsteuerung durch Sichtbarkeitsrestriktion besonders deutlich: Durch die Beschränkung und spätere Freigabe von Kursbausteinen in Abhängigkeit von der erreichten Punktzahl wird es möglich, für jeden Schüler individuell auf sein Leistungsvermögen abgestimmte Kurse anzubieten, da sich dabei "vielfach zeigt […], dass Studierende […] eher schlecht mit offenen Lernangeboten zurechtkommen oder Angebote mit einem hohen Anteil an Selbststeuerung (falls möglich) sogar meiden." ([Re08], S. 10).

### **5 Fazit**

Im Rahmen des Projektes UnIbELT wurden in fast 5.000 Kursautorenstunden Erfahrungen im Erstellen von E-Learning-Kursen zur Studienvorbereitung gesammelt. Dabei wurde das Vorgehen zur Kurserstellung schrittweise weiterentwickelt, indem Autoren- und Mitarbeitererfahrung, die Ergebnisse aus der Evaluierung der Kurse und die Weiterentwicklung des Lernmanagementsystems einbezogen und dokumentiert wurden.

Gerade die gewonnenen Erfahrungen bezüglich der Umsetzung einer Lernerführung und Lernwegsteuerung sind einerseits durch die Abschlussgespräche mit Schülern und Lehrern, andererseits durch die gewachsenen Erkenntnisse in der Umsetzung der Kurse iterativ weiterentwickelt worden. Im Folgenden werden die wichtigsten Punkte zusammengefasst.

- Die in den Kursen zur Anwendung kommende Lernwegsteuerung basiert hauptsächlich auf den Ausgabevariablen von Komponenten zur Leistungsüberprüfung. Im Projektverlauf wurde deutlich, dass gerade die automatisch bewertbaren Tests von den Schülern umfangreich genutzt wurden. Dies begründet sich darin, dass die Möglichkeit, jederzeit Informationen über den eigenen Leistungsstand in Erfahrung zu bringen, einer der wesentlichen Vorteile von E-Learning-Szenarien gegenüber den in der Schule üblichen Präsenzlehrveranstaltungen ist. Die Doppelfunktion der Tests als Instrument zur Leistungsmessung und zum Lernen erfordert eine komplexe Lernwegsteuerung. Dabei haben die Aspekte des antwortbasierten Feedbacks und der Anzeige der korrekten Lösungen einen wesentlichen Einfluss auf die Umsetzung der konditionalen Freigaben. Letztlich ist eine Differenzierung durch die Leistungen der Schüler nur dann umsetzbar, wenn eine vom Autor vorgegebene Lernwegsteuerung implementiert wird.
- Die Erfahrungen haben aber auch gezeigt, dass eine zu stark restriktive Zugangsbeschränkung in den Kursen zu einer Demotivierung der Schüler führen kann: So wurde nach den ersten Abschlussgesprächen mit Schülern dazu übergegangen, Kursbausteine, die auf eine Abgabe folgen, schon nach dem Hochladen einer Lösung freizugeben.
- Die seit dem OPAL-Release 2.7 vorhandene Option, Kurse aus Vorgaben zu erstellen, trägt der Komplexität der umgesetzten Lernwegsteuerung nicht Rechnung. Für jeden Kursbaustein müssen Zugang und Sichtbarkeit einzeln konfiguriert werden. Kurse mit einer komplexen Lernwegsteuerung können demnach nicht im Sinne einer Vorlage aufbereitet werden, da es sich nicht um eine "(...)einheitliche Struktur in Form einer 'Schablone' (...)" handelt ([DD10], S. 3).

Zusammenfassend kann der Aussage, dass "... Lernen als eine persönliche Konstruktion von Bedeutungen interpretiert [wird,] die nur dann gelingt, wenn eine ausreichende Wissensbasis zur Verfügung steht[, welche] auf instruktionale Anleitung und Unterstützung nicht verzichte[n kann]" ([MR06], S. 638) aus den Erfahrungen des Projektes UnIbELT voll zugestimmt werden. Daher widerlegen die Projekterkenntnisse die Hypothese aus der Einleitung und zeigen, dass Lernwegsteuerung in E-Learning-Sequenzen nach wie vor ein aktuelles Thema ist und Bestandteil von Onlinelernangeboten gerade für die Schule sein sollten. Die Autoren von E-Learning-Sequenzen müssen sich nicht die Frage stellen ob, sondern wie eine Lernwegsteuerung implementiert werden muss, um Lernprozesse erfolgreich zu unterstützen.

## **Literaturangaben**

- [Ar05] Arnold, P: Einsatz digitaler Medien in der Hochschullehre aus lerntheoretischer Sicht, Fachartikel im Portal zum Einsatz digitaler Medien in der Hochschullehre E-Teaching.Org, 2005. Online verfügbar unter http://www.e-teaching.org/didaktik/theorie/lerntheorie/arnold.pdf, letzter Aufruf 15.05.2012
- [DD10] Döring, S.; Dietsch, S.: Zwischen Standardisierung und didaktischer Freiheit – Kooperative Erstellung eines E-Learning-Angebotes. In: Hambach, S. et al.: eLearning Baltics 2010. Proceedings of the 3rd International eLBa Science Conference, Rostock 2010.
- [DS11] Dietsch, S.; Spalteholz, W., Auf dem Weg von "E-Learning für die Schule" zu "E-Learning in der Schule": Kurserstellung im Projekt UnIbELT. In: Hering, K. et al.: Wissenslandschaften gestalten. Tagungsband zum Workshop on e-Learning 2011, Leipzig 2011.
- [HS12] Hofmann, S.; Spalteholz, W.: Webbasiert Studieren lernen Wie E-Learning neue Erfahrung und Chance zur Studienvorbereitung für Schüler in der gymnasialen Oberstufe sein kann. In: Proceedings GML 2012, im Druck.
- [MR06] Mandl, H.; Reinmann, G.: Unterrichten und Lernumgebungen gestalten. In A. Krapp & B. Weidenmann (Hrsg.), Pädagogische Psychologie (S.613- 658), Beltz Verlag, Weinheim und Basel 2006.
- [Na06] Narciss, S: Informatives tutorielles Feedback. Waxmann, Münster 2006, ISBN 3-8309-1641-8.
- [ON09] Berger, T.; Wollersheim, H.-W.; Winkelmann, Y.: E-Assessment an sächsischen Hochschulen: Onyx und das elatePortal . In: Fischer, H.; Schwendel , J.: E-Learning an sächsischen Hochschulen. TUDPress, Dresden 2009.
- [Re08] Reinmann, G: Selbstorganisation im Netz Anstoß zum Hinterfragen impliziter Annahmen und Prämissen, Arbeitsbericht 18 der Universität Augsburg, Philosophisch-Sozialwissenschaftliche Fakultät, Medienpädagogik. Augsburg 2008.
- [Ri04] Riedl, A.: Grundlagen der Didaktik. Franz Steiner Verlag. Wiesbaden und Stuttgart 2004.
- [RM09] Richter, F.; Morgner, S.: OPAL Die Lernplattform sächsischer Hochschulen. In Fischer, H.; Schwendel, J.: E-Learning an sächsischen Hochschulen. TUDpress, Dresden 2009.
- [Wy95] Wyrwa, H.: Konstruktivismus und Schulpädagogik. Eine Allianz für die Zukunft? In: Landesinstitut für Schule und Weiterbildung: Lehren und Lernen als konstruktive Tätigkeit. Beiträge zu einer konstruktivistischen Theorie des Unterrichts. Druck Verlag, Kettler GmbH, 1995.